Curso Universitario Especialización en Edición Fotográfica

AN ALL

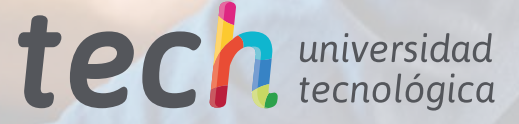

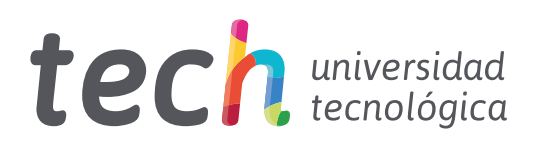

## Curso Universitario Especialización en Edición Fotográfica

Modalidad: Online Duración: 6 Semanas Titulación: TECH Universidad Tecnológica 6 créditos ECTS Horas lectivas: 150 h. Acceso web: [www.techtitute.com/periodismo-comunicacion/curso-universitario/especializacion-edicion-fotografica](http://www.techtitute.com/periodismo-comunicacion/curso-universitario/especializacion-edicion-fotografica)

## Índice

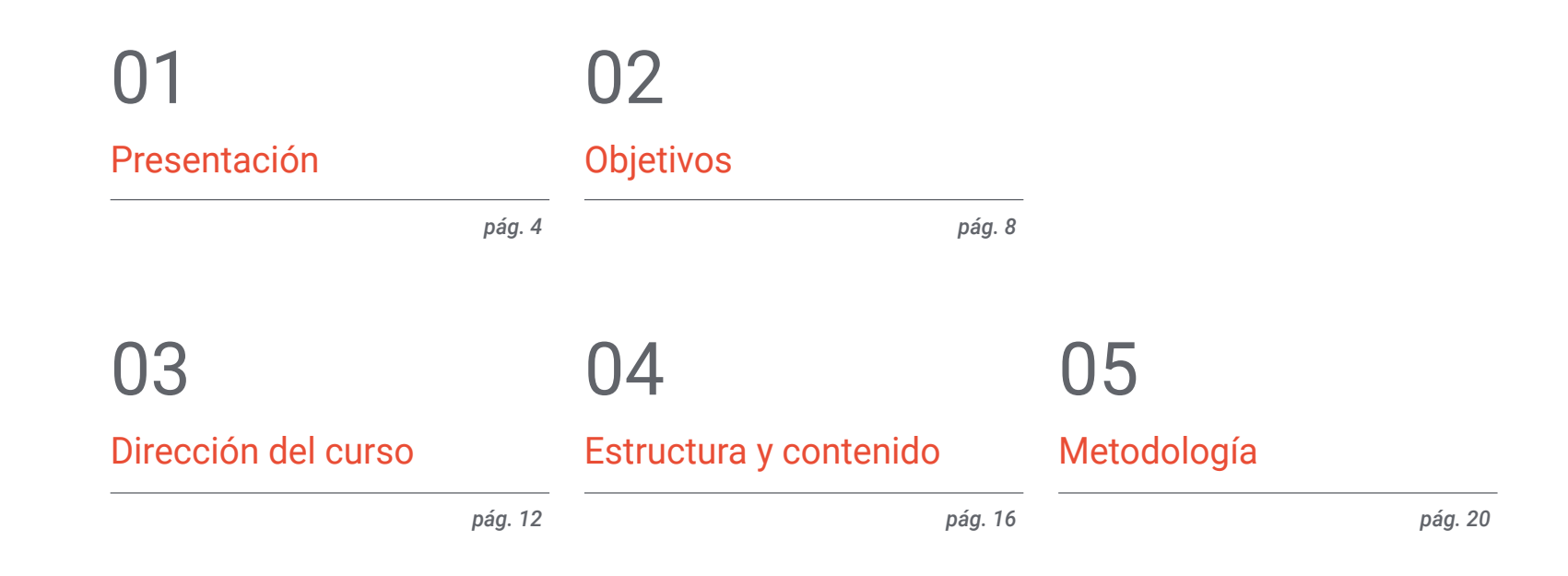

[Titulación](#page-27-0) 06

*pág. 28*

## <span id="page-3-0"></span>Presentación 01

Para conseguir resultados profesionales de calidad en fotoperiodismo es necesario dominar el proceso de revelado digital. En este programa TECH ofrece los conocimientos que necesitas en cuanto a los principales softwares y herramientas de aplicación en este campo dentro de un contexto de efectividad y utilidad periodístico en el ámbito de la ética profesional.

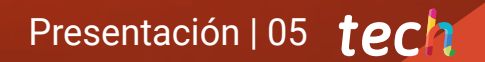

*Aprende a implementar el revelado y la edición más adecuados en el trabajo en fotoperiodismo, adquiriendo el dominio de la nuevas herramientas y softwares disponibles en este campo"*

## tech 06 | Presentación

En este Curso Universitario se tratarán las claves del revelado digital, así como sus principales softwares y herramientas para conseguir un resultado profesional. Para proceder con su desarrollo, se planteará una estructura que partirá del contexto de este revelado fotográfico y de sus límites y aplicaciones en la profesión periodística.

Acto seguido, se continuará con una explicación lineal del proceso más adecuado para efectuar un revelado efectivo tanto en términos de tiempo como de calidad del mismo. Es por este motivo por el que se incluirá una introducción a *Adobe Bridge* como software de organización de archivos, donde se profundizará en sus principales funcionalidades y las posibilidades que abre al combinarse con otros programas como *Photoshop* o *Lightroom.* 

*Adobe Photoshop* será una de las partes esenciales, al ser el software por excelencia de revelado, edición y retoque fotográfico. Estos tres pilares serán estudiados de manera segmentada y organizada según las necesidades del profesional a la hora de llevar a cabo alguna modificación con fines editoriales o de diseños en una fotografía. Se introducirá al programa, se desgranarán sus puntos más destacados, interfaz, y se buscará conocer siempre su aplicación práctica en momentos en los que pudiera ser necesario dar uso a este programa de Adobe.

En contrapartida al mismo, se prestará especial atención a dos herramientas específicas de revelado digital, como son *Adobe Lightroom* y *Capture One*. En este caso, se hará especial hincapié en las fórmulas de estas dos opciones de revelado, sus ajustes más destacados, y se profundizará en cómo se deben modificar los parámetros en cada software para obtener el resultado óptimo y dentro de los límites éticos del fotoperiodismo. Además, se introducirá al alumnado en la creación de sus propios estilos de edición como ajustes preestablecidos para conseguir mayor velocidad al efectuar su trabajo como fotoperiodistas.

Finalmente, como alternativa a todo lo planteado, se dedicará un tema en exclusiva al conjunto de recursos gratuitos online para realizar un revelado de calidad. Algunos serán descargables y se podrá trabajar con ellos desde el escritorio, y otros requerirán de conexión a internet, pero todos constituirán una alternativa sólida para aquellas personas que no dispongan del paquete Adobe o de *Capture One* durante una cobertura fotográfica.

Este Curso Universitario en Especialización en Edición Fotográfica te ofrece las características de un programa de alto nivel científico, docente y tecnológico. Estas son algunas de sus características más destacadas:

- Última tecnología en software de enseñanza online
- Sistema docente intensamente visual, apoyado en contenidos gráficos y esquemáticos de fácil asimilación y comprensión
- Desarrollo de casos prácticos presentados por expertos en activo
- Sistemas de vídeo interactivo de última generación
- Enseñanza apoyada en la telepráctica
- Sistemas de actualización y reciclaje permanente
- Aprendizaje autorregulable: total compatibilidad con otras ocupaciones
- Ejercicios prácticos de autoevaluación y constatación de aprendizaje
- Grupos de apoyo y sinergias educativas: preguntas al experto, foros de discusión y conocimiento
- Comunicación con el docente y trabajos de reflexión individual
- Disponibilidad de los contenidos desde cualquier dispositivo fijo o portátil con conexión a internet
- Bancos de documentación complementaria disponible permanentemente, incluso después del curso

*Un programa que incluye el aprendizaje de las herramientas que Photoshop pone al servicio de la Edición Fotográfica"* 

### Presentación | 07 tech

*Ponte al día en el uso de dos de las formas de edición esenciales, Adobe Ligthroom y Capture One, avanzando en tu capacidad de uso de las mismas y en la calidad* 

El equipo del programa posee una amplísima experiencia en docencia a nivel universitario, tanto en programas de Grado como de Postgrado, y una amplísima experiencia como profesionales en activo, lo cual les permite conocer, de primera mano, la profunda transformación que sufre ese sector, con la incorporación de los nuevos modelos de espectador o receptor de los mensajes, el control de las redes, etc. Sus experiencias directas, sus conocimientos, así como la capacidad analítica del profesorado constituyen la mejor fuente para captar las claves del presente y del futuro de una profesión vocacional y apasionante para quienes son amantes del deporte y la comunicación.

La Metodología propia del Curso Universitario, en formato online, permite romper las barreras que imponen las obligaciones laborales y la difícil conciliación con la vida personal.

Todo este compendio educativo hace de este programa un título de especialización que compila todos los aspectos que se hacen relevantes e imprescindibles para convertir al profesional en un auténtico experto dentro de esta profesión.

*Con el desarrollo de este aprendizaje avanzarás en tus competencias profesionales adquiriendo el oficio necesario para editar rápida y eficientemente.*

*de tus resultados finales" Un completo estudio que te permitirá avanzar de forma imparable en tu capacidad de trabajo.*

## <span id="page-7-0"></span>Objetivos 02

El objetivo de este completísimo programa es habilitar al profesional del fotoperiodismo en la edición de fotografías periodísticas. Un desarrollo que lo impulsará en su carrera con la calidad de los acabados que los mejores especialistas dan a sus imágenes. Con la seguridad y la calidad máxima de una especialización de alto impacto en la generación de conocimientos.

*Objetivos cuantificables que podrás alcanzar de manera progresiva y constante, invirtiendo todo lo aprendido en tu trabajo de manera prácticamente inmediata"* 

## tech 10 | Objetivos

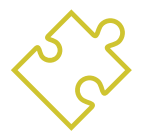

### Objetivos generales

- Conocer el contexto y los límites del revelado digital en el fotoperiodismo
- Analizar las bases y el funcionamiento de softwares de revelado de imágenes de pago y gratuitos
- Aprender el revelado y el retoque fotográfico para una aplicación profesional
- Estudiar técnicas de revelado de uso constante en el fotoperiodismo actual

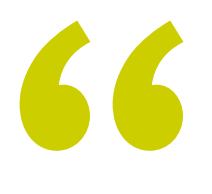

*Aprovecha la oportunidad y adquiere las herramientas para potenciar tus conocimientos en este campo"*

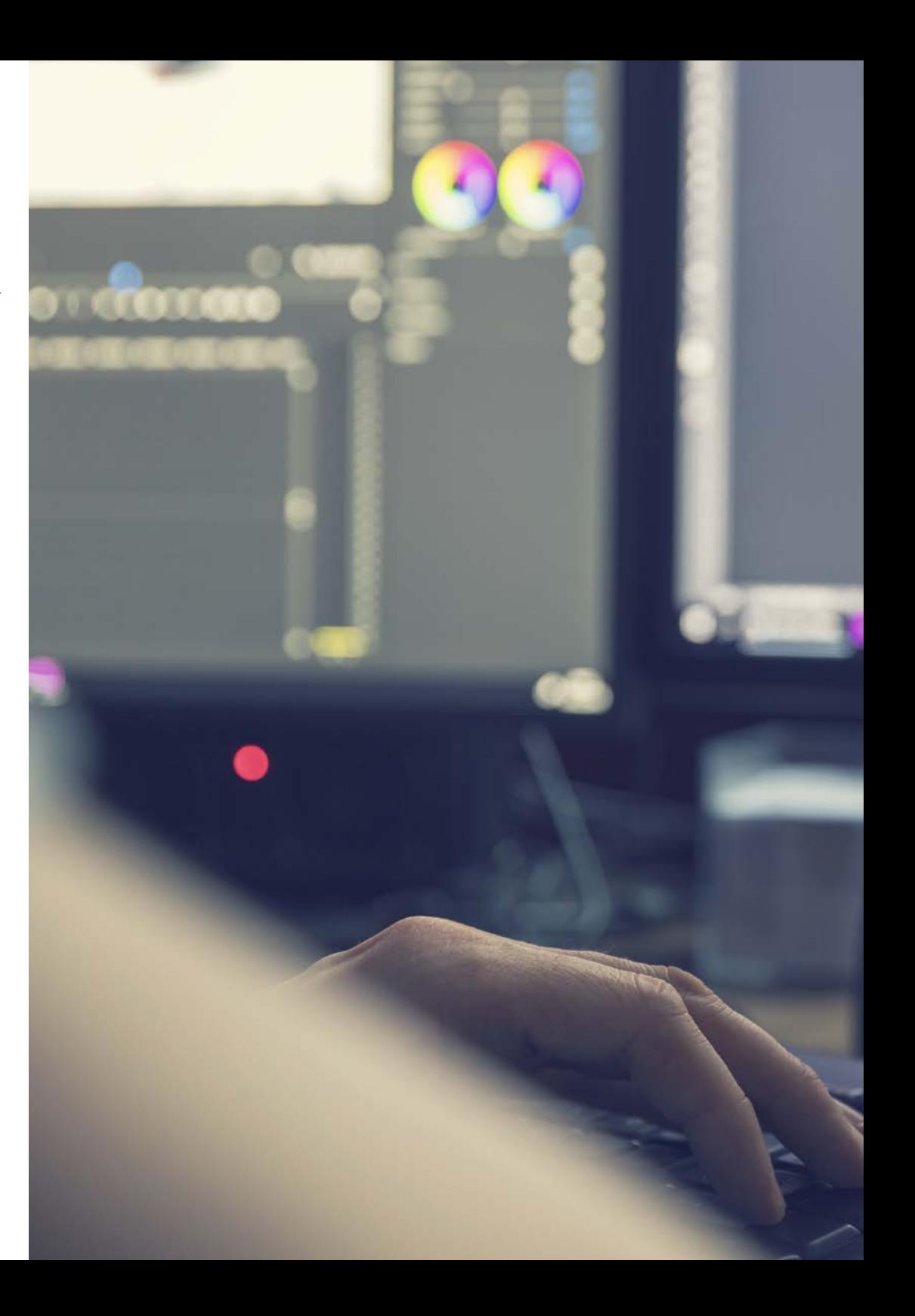

## Objetivos | 11 tech

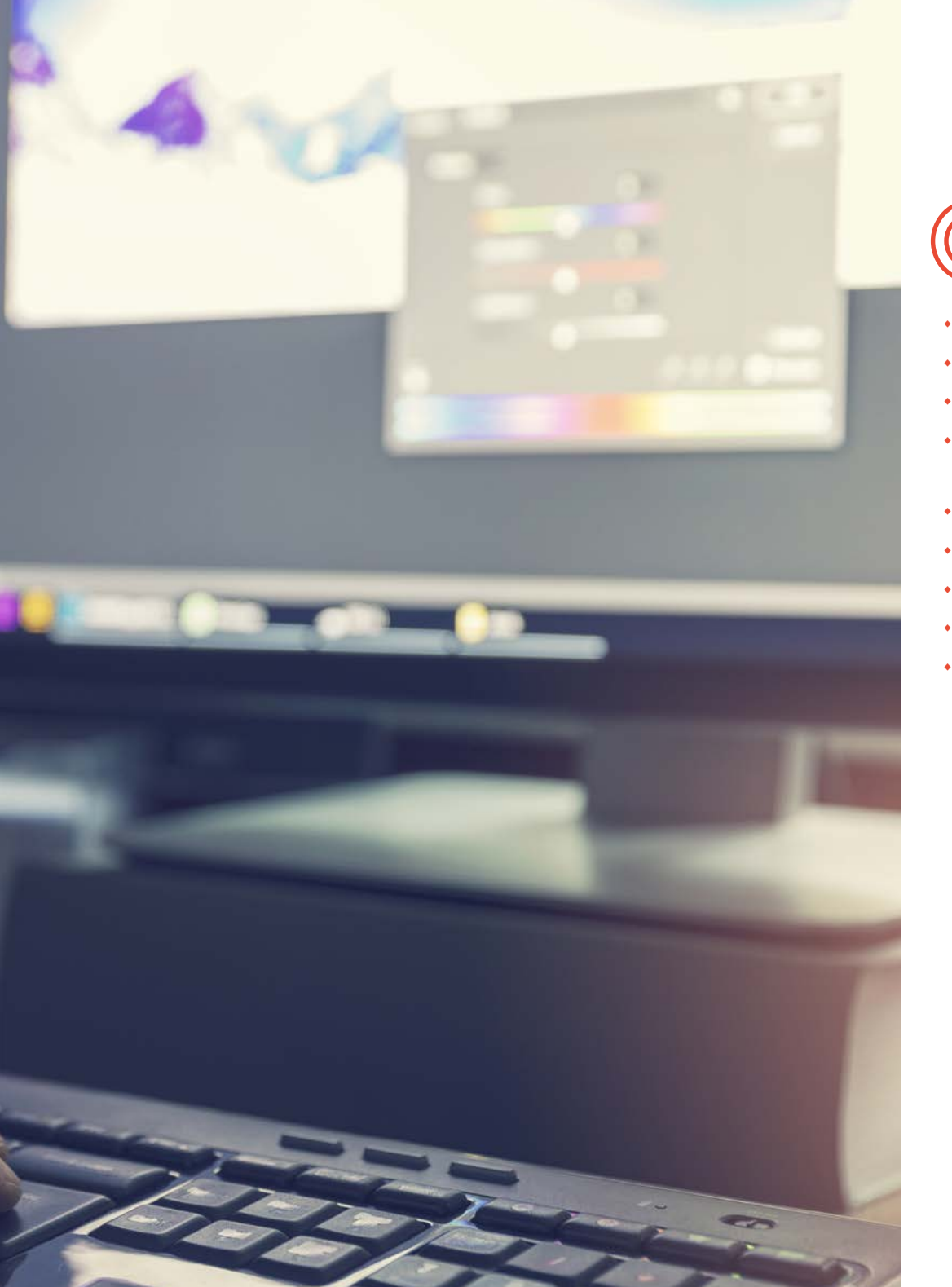

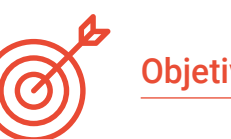

### Objetivos específicos

- Profundizar en el conocimiento de los límites del retoque y el revelado
- Analizar *Adobe Bridge* como software de organización de archivos
- Introducir los principales conceptos de *Adobe Photoshop*
- Abordar el revelado y el retoque con *Adobe Photoshop* para efectuar composiciones o diseños con fines editoriales
- Examinar *Adobe Lightroom* y su funcionamiento
- Revelar imágenes con *Adobe Lightroom* de manera profesional
- Sentar las bases de *Capture One* como software de revelado
- Revelar imágenes con *Capture One* de manera profesional
- Establecer los principales recursos gratuitos de revelado fotográfico

## <span id="page-11-0"></span>Dirección del curso 03

A través de su larga experiencia en docencia, nuestros docentes incluyen en su capacidad la transmisión efectiva de conocimientos, con los sistemas de enseñanza que optimizarán tu esfuerzo incluyendo, además, su experiencia personal en fotoperiodismo en medios de comunicación. Un compendio de aptitudes que conforman un cuadro docente de altísima calidad, para una capacitación excepcional.

 $M$   $M$   $W$ 

 $V(3801)$   $\qquad \qquad \begin{array}{ccc} & & \bullet & \bullet \end{array}$ 

 $a \circ$ 

 $\theta$ 

 $a<sub>o</sub>$ 

 $\times \equiv \tau_{\text{median}}$ 

 $\begin{bmatrix} 1 & 1 \\ 1 & 1 \end{bmatrix}$  $\Delta$ 

> $\alpha$  $\bigcirc$

> > $\mathsf{T}$

Dirección del curso | 13 tech

*Aprende de la mano de los mejores y crece como profesional con esta excepcional especialización"*

## tech 14 | Dirección del curso

#### Dirección

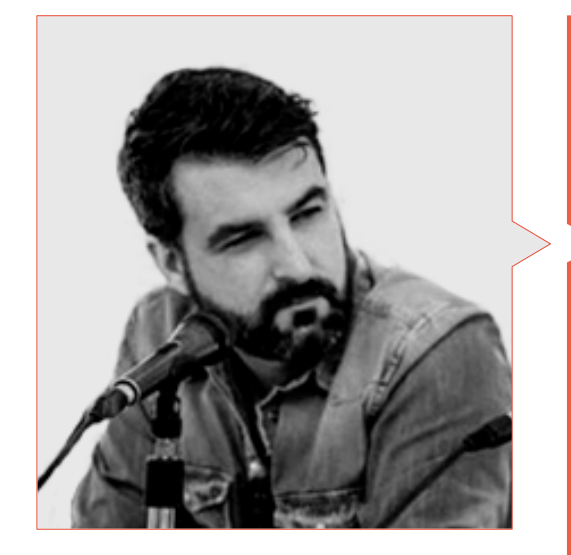

#### D. Sedano, Jon

- Graduado en Periodismo (2017)
- Máster en Investigación y nuevas audiencias (2018)
- Escuela Doctoral de Otoño en Comunicación celebrada en la Universidad de Málaga (2019)
- Doctoral Summer School celebrada en la Universidad de Alicante en 2019
- Doctoral Summer School celebrada en la Universidad de Navarra en 2018
- Profesor de Fotoperiodismo en la Universidad de Málaga
- Profesor del taller "Fotoperiodismo: Ética ante el riesgo biológico y la emergencia sanitaria" en las XIV Jornadas Internacionales de la Universidad de Málaga sobre Seguridad, Emergencias y Catástrofes
- Profesor del taller "Fotoperiodismo: Ética ante la desolación" en las XIV Jornadas Internacionales de la Universidad de Málaga sobre Seguridad, Emergencias y Catástrofes
- Profesor del taller "Verificación en la Era Digital: Bulos, fake news y desinformación" de la Universidad de Málaga
- Profesor del taller "Comunicación y micronarrativas a través de Instagram" en la Universidad de Málaga
- Producción de guías educativas audiovisuales: planificación narrativa, técnica y legal
- Corresponsal multimedia en Diario SUR
- Freelance en El País
- Director del medio especializado La Casa de EL
- Colaborador en Radio 4G
- Colaborador en Radio Pizarra
- Articulista en ECC Ediciones
- Articulista en revista Dolmen

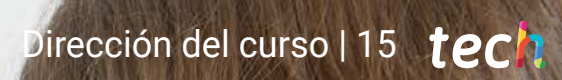

## <span id="page-15-0"></span>Estructura y contenido 04

Un programa completísimo y muy bien estructurado que te llevará hacia los más elevados estándares de calidad y éxito. Un repaso completo que te llevará de forma estimulante e intensiva al máximo nivel en tu aprendizaje.

 $\overline{1}$ 

 $19 - 27$  A31

jg '96 Jau6|50|

zyueqw

*Convertimos tu esfuerzo en capacidad real de trabajo convirtiendo la teoría en conocimiento práctico mediante un aprendizaje constante y estimulante"* 

IR 66F

### $t \rho c h$  18 | Estructura y contenido

#### Módulo 1. Edición y revelado digital en Fotoperiodismo

- 1.1. El Revelado digital
	- 1.1.1. Definición de revelad digital en el periodismo
	- 1.1.2. ¿Cuándo es necesario el revelado digital en el periodismo?
	- 1.1.3. Límites del revelado digital en el periodismo
	- 1.1.4. Principales programas o paquetes profesionales
	- 1.1.5. Ejemplos de aplicaciones prácticas de revelado digital en el periodismo
	- 1.1.6. Bibliografía
- 1.2. *Adobe Bridge*
	- 1.2.1. Características generales de *Adobe Bridge*
	- 1.2.2. Principales usos de *Adobe Bridge*
	- 1.2.3. Interfaz básica del programa
	- 1.2.4. Organización y filtración de archivos
	- 1.2.5. Edición básica de archivos
	- 1.2.6. Combinación de *Adobe Bridge* con otros softwares de Adobe
	- 1.2.7. Exportación y publicación de archivos y lotes
- 1.3. *Adobe Photoshop*
	- 1.3.1. Características principales de *Adobe Photoshop*
	- 1.3.2. Principales usos de *Adobe Photoshop*
	- 1.3.3. Interfaz fotográfica del programa
	- 1.3.4. Importación de imágenes
	- 1.3.5. Exportación y publicación de imágenes
- 1.4. Revelado digital en *Adobe Photoshop*
	- 1.4.1. El concepto de la edición en Photoshop
		- 1.4.1.1. Establecimiento del espacio de trabajo
	- 1.4.2. Ajustes principales de una imagen
	- 1.4.3. Edición de una imagen: brillo, niveles y curvas
	- 1.4.4. Edición de una imagen: intensidad, tono y saturación
	- 1.4.5. Edición de una imagen: otros recursos
- 1.5. Técnicas de retoque en *Adobe Photoshop*
	- 1.5.1. El concepto del retoque en Photoshop
	- 1.5.2. Herramientas principales de retoque
	- 1.5.3. Retoques más comunes
		- 1.5.3.1. Eliminado de superficies para composiciones
		- 1.5.3.2. Difuminado de caras
		- 1.5.3.3. Recorte de formas
		- 1.5.3.4. Retoques faciales
	- 1.5.4. Retoques creativos
		- 1.5.4.1. Caricaturas
		- 1.5.4.2. Especiales
	- 1.5.5. Creación y uso de Presets en Photoshop
- 1.6. *Adobe Lightroom*
	- 1.6.1. Características generales de *Adobe Lightroom*
	- 1.6.2. Principales usos de *Adobe Lightroom*
	- 1.6.3. Interfaz del programa en profundidad
	- 1.6.4. Importación y clasificación de imágenes
	- 1.6.5. Revelado básico de imágenes
		- 1.6.5.1. Recorte de imágenes
	- 1.6.6. Exportación de imágenes 1.6.6.1. Formatos de exportación recomendados 1.6.6.2. Adición de marcas de agua
- 1.7. Técnicas de revelado digital en *Adobe Lightroom*
	- 1.7.1. Introducción al panel de revelado
	- 1.7.2. Edición del Histograma
	- 1.7.3. Edición del panel 'Básico'
	- 1.7.4. Edición de la 'Curva de tonos'
	- 1.7.5. Edición de tono, saturación y luminancia
	- 1.7.6. División de tonos y detalles
	- 1.7.7. Correcciones de lente
	- 1.7.8. Otros recursos: 'Transformar', 'Efectos' y 'Calibración'
	- 1.7.9. Edición de una imagen en blanco y negro
	- 1.7.10. Creación y uso de Presets en Lightroom

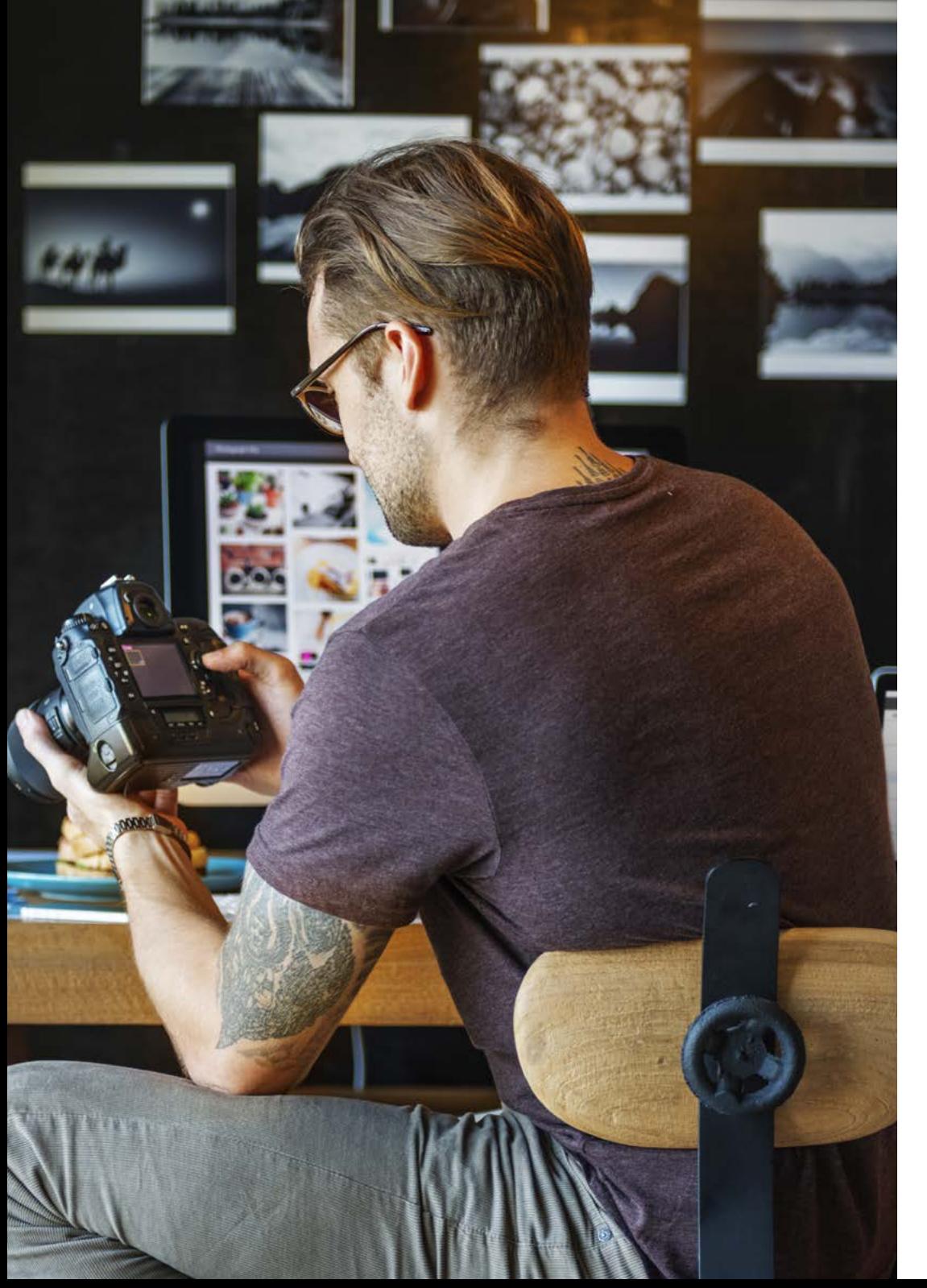

### Estructura y contenido | 19 tech

- 1.8. *Capture One*
	- 1.8.1. Características generales de *Capture One*
	- 1.8.2. Principales usos de *Capture One*
	- 1.8.3. Interfaz del programa en profundidad
	- 1.8.4. Importación de imágenes
	- 1.8.5. Importar un catálogo desde Lightroom
	- 1.8.6. Metadatos y organización de imágenes
	- 1.8.7. Exportación de imágenes
- 1.9. Revelado digital en *Capture One*
	- 1.9.1. Introducción al revelado de *Capture One*
	- 1.9.2. Concepto de capas y máscaras
	- 1.9.3. Exposición, histograma y otros valores
	- 1.9.4. Edición de color
	- 1.9.5. Edición de enfoque y ruido
	- 1.9.6. Edición de lente y recorte
	- 1.9.7. Estilos y ajustes preestablecidos
- 1.10. Recursos gratuitos de revelado digital
	- 1.10.1. *Pixrl*
	- 1.10.2. GIMP
	- 1.10.3. *PhotoFiltre*
	- 1.10.4. *PhotoScape*
	- 1.10.5. *Darktable*
	- 1.10.6. *Photoshop Express*
	- 1.10.7. *Ribbet*
	- 1.10.8. *BeFunky*
	- 1.10.9. *InPixio*

## <span id="page-19-0"></span>Metodología 05

Este programa de capacitación ofrece una forma diferente de aprender. Nuestra metodología se desarrolla a través de un modo de aprendizaje de forma cíclica: *el Relearning*.

Este sistema de enseñanza es utilizado, por ejemplo, en las facultades de medicina más prestigiosas del mundo y se ha considerado uno de los más eficaces por publicaciones de gran relevancia como el *New England Journal of Medicine.*

Metodología | 21 tech

*Descubre el Relearning, un sistema que abandona el aprendizaje lineal convencional para llevarte a través de sistemas cíclicos de enseñanza: una forma de aprender que ha demostrado su enorme eficacia, especialmente en las materias que requieren memorización"* 

## tech 22 | Metodología

#### En TECH empleamos el Método del Caso

Nuestro programa ofrece un método revolucionario de desarrollo de habilidades y conocimientos. Nuestro objetivo es afianzar competencias en un contexto cambiante, competitivo y de alta exigencia.

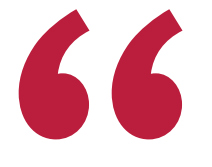

*Con TECH podrás experimentar una forma de aprender que está moviendo los cimientos de las universidades tradicionales de todo el mundo"*

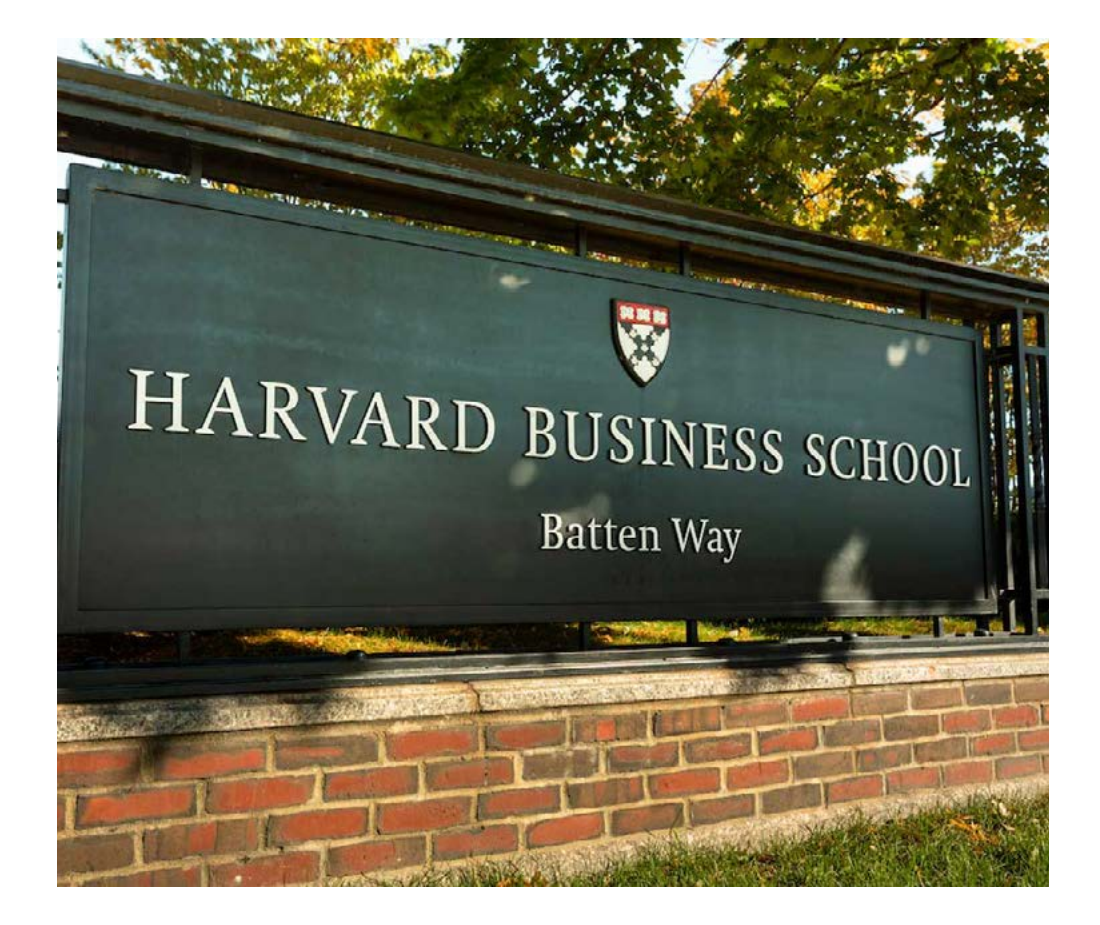

*Nuestra universidad es la primera en el mundo que combina los case studies de Harvard Business School con un sistema de aprendizaje 100% online basado en la reiteración.*

## Metodología | 23 **tech**

#### Un método de aprendizaje innovador y diferente

Este programa intensivo de Periodismo y Comunicación de TECH Universidad Tecnológica te prepara para afrontar todos los retos en esta área, tanto en el ámbito nacional como internacional. Tenemos el compromiso de favorecer el crecimiento personal y profesional, la mejor forma de caminar hacia el éxito, por eso, en TECH utilizarás los *case studies* de Harvard, con la cual tenemos un acuerdo estratégico, que nos permite acercar a nuestros alumnos los materiales de la mejor universidad del mundo.

## *Somos la única universidad online que ofrece los materiales de Harvard como material docente en sus cursos"*

El método del caso ha sido el sistema de aprendizaje más utilizado por las mejores escuelas de negocios del mundo desde que éstas existen. Desarrollado en 1912 para que los estudiantes de Derecho no solo aprendiesen las leyes a base de contenidos teóricos, el método del caso consistió en presentarles situaciones complejas reales para que tomasen decisiones y emitiesen juicios de valor fundamentados sobre cómo resolverlas. En 1924 se estableció como método estándar de enseñanza en Harvard.

Ante una determinada situación, ¿qué debería hacer un profesional? Esta es la pregunta a la que nos enfrentamos en el método del caso, un método de aprendizaje orientado a la acción. A lo largo del programa, los estudiantes se enfrentarán a múltiples casos reales. Deberán integrar todos sus conocimientos, investigar, argumentar y defender sus ideas y decisiones.

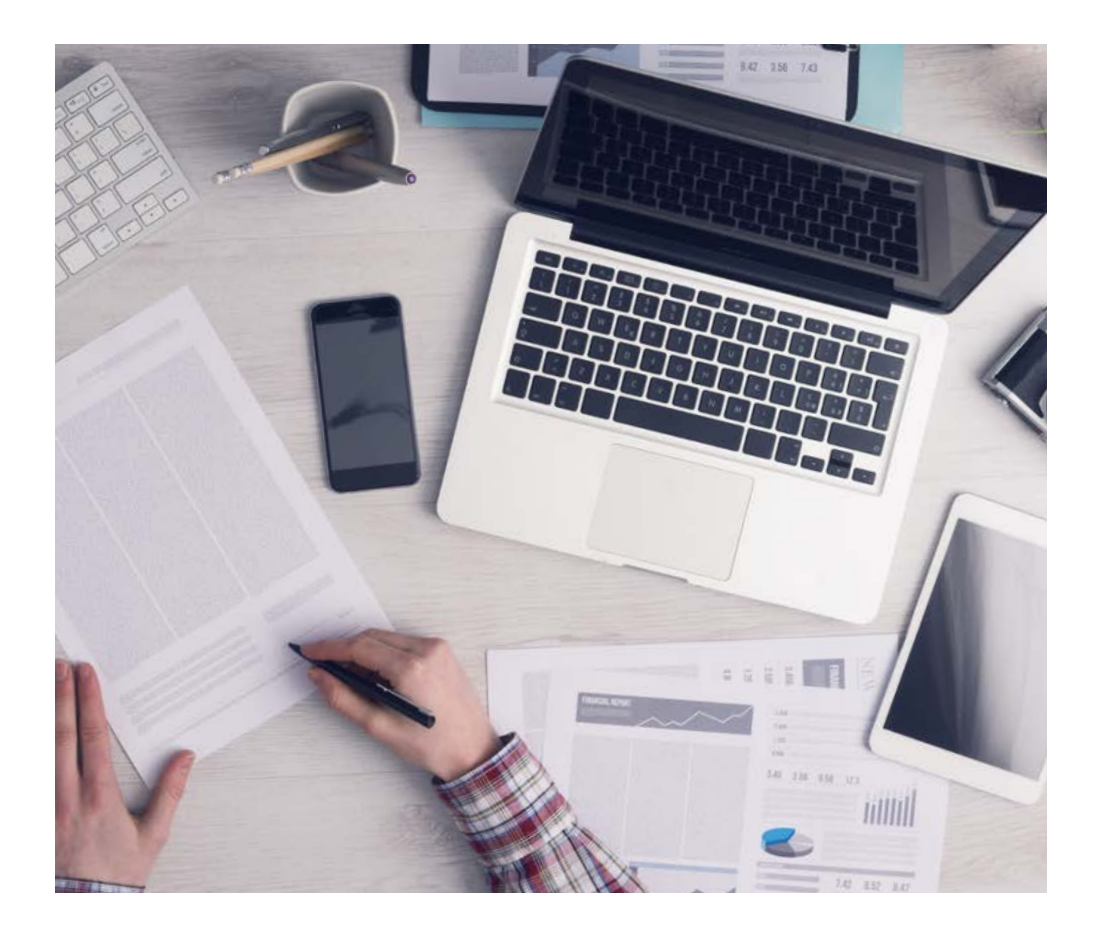

*El alumno aprenderá, mediante actividades colaborativas y casos reales, la resolución de situaciones complejas en entornos empresariales reales.*

## 24 | Metodología

#### Relearning Methodology

Nuestra universidad es la primera en el mundo que combina los case studies de Harvard University con un sistema de aprendizaje 100% online basado en la reiteración, que combina 8 elementos didácticos diferentes en cada lección.

Potenciamos los case studies de Harvard con el mejor método de enseñanza 100% online: el Relearning.

*En 2019, obtuvimos los mejores resultados de aprendizaje de todas las universidades online en español en el mundo.*

En TECH se aprende con una metodología vanguardista concebida para capacitar a los directivos del futuro. Este método, a la vanguardia pedagógica mundial, se denomina Relearning.

Nuestra universidad es la única en habla hispana licenciada para emplear este exitoso método. En 2019, conseguimos mejorar los niveles de satisfacción global de nuestros alumnos (calidad docente, calidad de los materiales, estructura del curso, objetivos…) con respecto a los indicadores de la mejor universidad online en español.

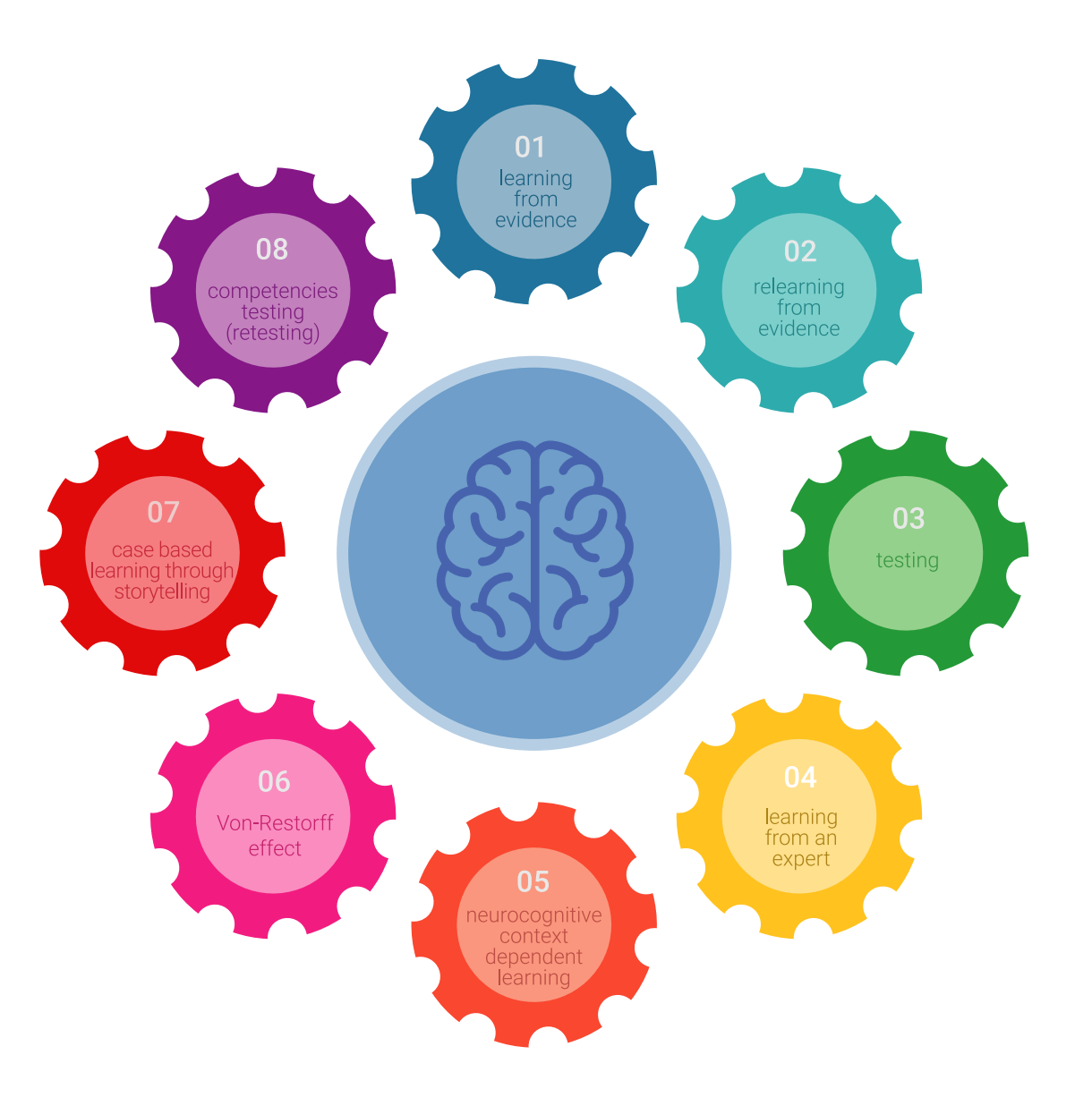

### Metodología | 25 tech

En nuestro programa, el aprendizaje no es un proceso lineal, sino que sucede en espiral (aprender, desaprender, olvidar y reaprender). Por eso, combinamos cada uno de estos elementos de forma concéntrica. Con esta metodología se han capacitado más de 650.000 graduados universitarios con un éxito sin precedentes en ámbitos tan distintos como la bioquímica, la genética, la cirugía, el derecho internacional, las habilidades directivas, las ciencias del deporte, la filosofía, el derecho, la ingeniería, el periodismo, la historia o los mercados e instrumentos financieros. Todo ello en un entorno de alta exigencia, con un alumnado universitario de un perfil socioeconómico alto y una media de edad de 43,5 años.

*El Relearning te permitirá aprender con menos esfuerzo y más rendimiento, implicándote más en tu especialización, desarrollando el espíritu crítico, la defensa de argumentos y el contraste de opiniones: una ecuación directa al éxito.*

A partir de la última evidencia científica en el ámbito de la neurociencia, no solo sabemos organizar la información, las ideas, las imágenes y los recuerdos, sino que sabemos que el lugar y el contexto donde hemos aprendido algo es fundamental para que seamos capaces de recordarlo y almacenarlo en el hipocampo, para retenerlo en nuestra memoria a largo plazo.

De esta manera, y en lo que se denomina Neurocognitive context-dependent e-learning, los diferentes elementos de nuestro programa están conectados con el contexto donde el participante desarrolla su práctica profesional.

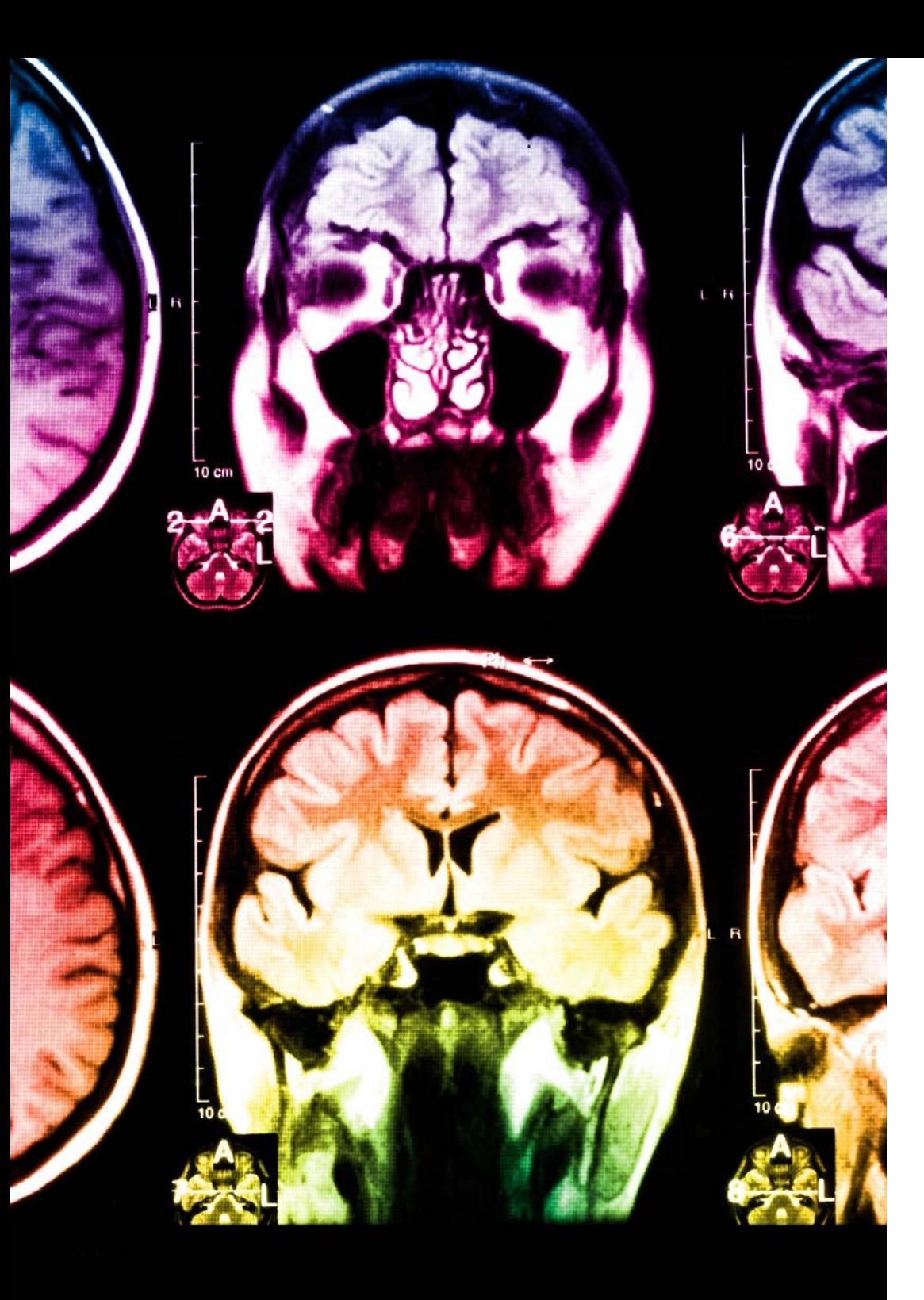

## tech 26 | Metodología

Este programa ofrece los mejores materiales educativos, preparados a conciencia para los profesionales:

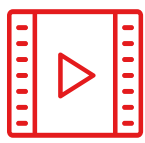

#### **Material de estudio**

Todos los contenidos didácticos son creados por los especialistas que van a impartir el curso, específicamente para él, de manera que el desarrollo didáctico sea realmente específico y concreto.

Estos contenidos son aplicados después al formato audiovisual, para crear el método de trabajo online de TECH. Todo ello, con las técnicas más novedosas que ofrecen piezas de gran calidad en todos y cada uno los materiales que se ponen a disposición del alumno.

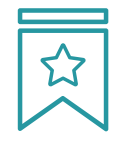

#### **Clases magistrales**

Existe evidencia científica sobre la utilidad de la observación de terceros expertos.

El denominado Learning from an Expert afianza el conocimiento y el recuerdo, y genera seguridad en las futuras decisiones difíciles.

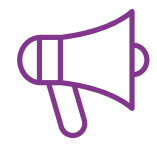

#### **Prácticas de habilidades y competencias**

Realizarán actividades de desarrollo de competencias y habilidades específicas en cada área temática. Prácticas y dinámicas para adquirir y desarrollar las destrezas y habilidades que un especialista precisa desarrollar en el marco de la globalización que vivimos.

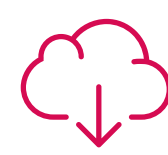

#### **Lecturas complementarias**

Artículos recientes, documentos de consenso y guías internacionales, entre otros. En la biblioteca virtual de TECH el estudiante tendrá acceso a todo lo que necesita para completar su capacitación.

**30%**

**8%**

**10%**

### Metodología | 27 tech

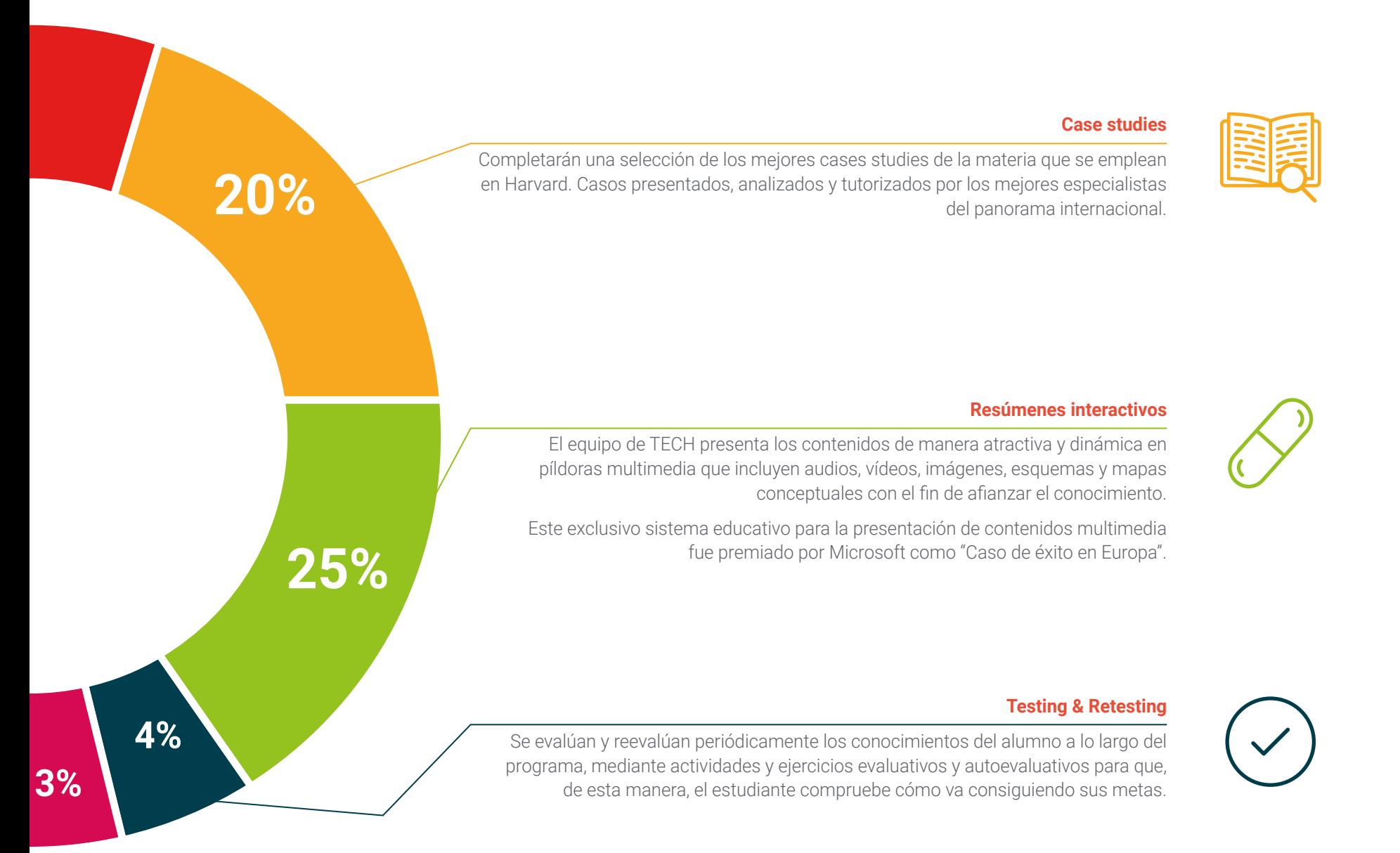

## <span id="page-27-0"></span>Titulación 06

El Curso Universitario en Especialización en Edición Fotográfica garantiza, además de la capacitación más rigurosa y actualizada, el acceso a un título de Curso Universitario expedido por TECH Universidad Tecnológica.

Titulación | 29 tech

*Supera con éxito este programa y recibe tu titulación universitaria sin desplazamientos ni farragosos trámites"*

## tech 30 | Titulación

Este Curso Universitario en Especialización en Edición Fotográfica contiene el programa más completo y actualizado del mercado.

Tras la superación de la evaluación, el alumno recibirá por correo postal\* con acuse de recibo su correspondiente título de Curso Universitario emitido por TECH Universidad Tecnológica.

El título expedido por TECH Universidad Tecnológica expresará la calificación que haya obtenido en el Curso Universitario, y reunirá requisitos comúnmente exigidos por las bolsas de trabajo, oposiciones y comités evaluadores de carreras profesionales.

Título: Curso Universitario en Especialización en Edición Fotográfica ECTS: 6 N.º Horas Oficiales: 150 h.

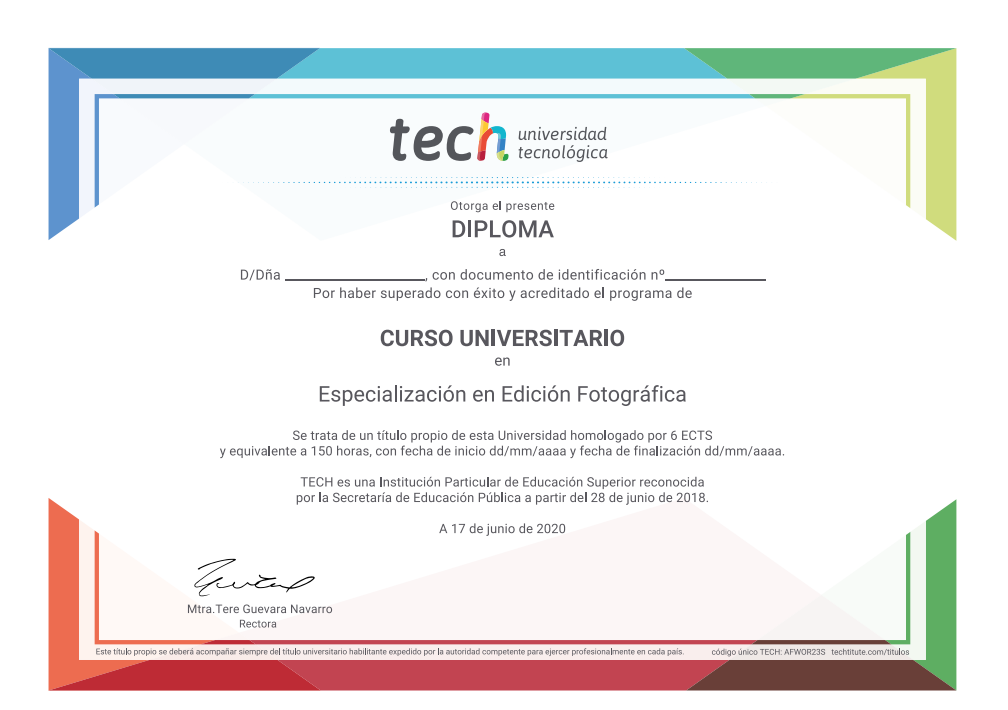

\*Apostilla de La Haya. En caso de que el alumno solicite que su título en papel recabe la Apostilla de La Haya, TECH EDUCATION realizará las gestiones oportunas para su obtención, con un coste adicional.

# tech universidad Curso Universitario Especialización en Edición Fotográfica Modalidad: Online Duración: 6 Semanas Titulación: TECH Universidad Tecnológica 6 créditos ECTS

Horas lectivas: 150 h.

## Curso Universitario Especialización en Edición Fotográfica

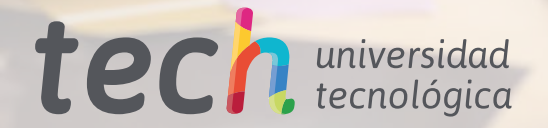